## **Photoshop CC 2018 Version 19 Licence Key WIN + MAC 64 Bits {{ lAtest release }} 2022**

First, you need to purchase Adobe Photoshop. Then, open the software and run it. Once the installation is complete, locate the installation.exe file and open it. Once the installation is complete, locate the patch file and copy it to your computer. The patch file is usually available online, and it is used to unlock the full version of the software. Once the patch file is copied, you need to run it and then follow the instructions on the screen. Once the patching process is complete, you'll have a fully functional version of Adobe Photoshop on your computer. Just remember, cracking software is illegal and punishable by law, so use it at your own risk.

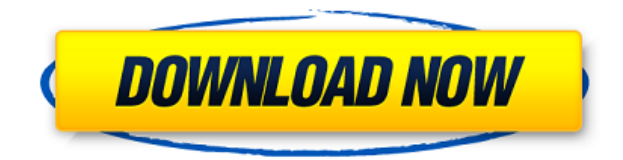

The Photoshop CC 2017 v24 provides ultra touch friendly user interface, so working with the tool is much easy. Adobe Photoshop CC 2017 v24 enables you to make your photo from scratch as well as edit any photos. In this version, you get the latest Plug-ins and a new Interface. In this version, you get the high quality adjustments such as RAW files and multiple selections. With us, you will get a complete solution so that you can work practically for your photo editing. I am surprised also by the comments made here. I have been using LR for years and have always found it to work perfectly well. Yes, its got bugs, but how much faster can you get or work with? SD cards are the fastest I have ever had with any program and my 4GB card will run up to 30000 photos? The 100GB cards are what most people use and the new 64Gb cards will still give over 300 photos a second. The new speed improvements and the fact that we have now moved to a 64bit program so the RAM will be used more efficient is going to make LR much faster and I have the feeling that viruses are going to have to change their strategies. The new editing features are fantastic and the drag and drop feature of the catalogue is faster and easier than ever. The pupil assistant is a godsend, not a gimmick, and works every time, unlike the 'magic new thing V2' of earlier days. The look of the menu changes every time you open it, the effect being that the peeps looking for shortcuts can get lost at first, but after a while, you get used to the way it works and everything is fine. How many people are still using the older 'programmable toolbox' method for editing? As for the Speed of the software, you can still image if you review the provided numbers for that particular model of Macbook, two errors have happened one, base graphic software like LR have not been able to move to 64bit, yet you were complaining about a lack of RAM, the other error that there has not been much in the way of 64bit softwares and that 'error' is my fault. I must say that if you have a 64bit chipset and in-built RAM, then you are good to go. Lightroom should not need to use your RAM, or if it does, then the better your RAM, the better Lightroom will be! You are wrong on the first count as LR 6 has full 64bit and LR 5 or older is not in a position to move to 64bit. On the speed of Lightroom, 64bit are just as good as 32bit, all you need is RAM and other variables. FLASH or no FLASH, IF YOU HAVE A CRAP MAC, RAM IS WHAT REALLY COUNTS. In my case, I have a extreme model of AMD processor and with over 2GB of RAM, the system response and speed is spectacular. On the other hand, my workbench cannot be a 8 year old iMac, because it is the speed at which we work and process images. This is

not to say that Apple does not make a good product. I have an iPad and MacBook Air 14" because its a great product and trackpad on the MacBooks is worth more than giving in to the pigs. If you are dealing with people, do not get the MacBook, despite the lighter weight, do the 11″ iPad, please. As for V5, I have written a review for this Rokkor lens, the result is that I will NEVER be upgrading. The reviews I have read here are the ones that have not read my review and indeed you have not read my review. Don't you think that a Rokkor review first? What has this to do with "I have been using LR for years and have always found it to work perfectly well" Thinking is not a bad thing, what is bad is foolishly repeating those thoughts. The old adage of repeating a statement at every opportunity, what is good for the goose, must be bad for Jack. Have a good day Jack.

## **Photoshop CC 2018 Version 19Licence Key With Keygen {{ Hot! }} 2023**

The course starts with a brief introduction to Photoshopeekup, then in-depth walkthrough of the new user interface features making some of the most powerful and impactful changes we have ever made to Photoshop In this Photoshop video tutorial, you'll learn how to work with layers in Photoshop using a step-by-step approach to dodge, burn, and dodge again. You'll learn the differences between layers, the editing workspace, how to lock and unlock layer, how to copy, move, and delete layers, and a few quick tricks to get started with Photoshop. Remember, the paint brush is one of the most powerful tools in Photoshop - learn to use it right, and you'll find yourself immediately ready to add depth and realism to your images. Enjoy this Photoshop video tutorial and always remember that Adobe Photoshop is your best friend. There's a learning curve to this software, but with a little patience and practice and it can be a game-changer for your business. We've laid out a simple, seven-step process to help guide you through the design experience, and once you get the hang of it, you'll be able to quickly and easily manipulate your designs without a hitch. While Photoshop is great for designing, and then making web pages, it doesn't have a built-in way to create CSS. Thankfully, not long after Photoshop CS5, Adobe made a free extension: Photoshop CS5 Extended CSS. It allows Photoshop users to take an image and apply CSS to it, which can give you complete control over how it'll look on a website. 933d7f57e6

## **Download Photoshop CC 2018 Version 19With Serial Key {{ New! }} 2022**

*Stephen Tadic* is a Senior Product Marketing Manager at Adobe. Stephen is responsible for the Creative Cloud and Adobe Creative Suite. He joined Adobe from Apple, where he was the Director of User Experience, responsible for all aspects of the user experience. Before that, he was the Director of Product Marketing, responsible for the overhaul of Apple's line of professional video editing software, Final Cut Pro. Adobe Photoshop is the most powerful digital imaging software available today. It is popular not only among professionals but also among everyone who wish to create highquality images. This book will help you use Photoshop efficiently to edit your photos and create professional looking images. Whether you are a beginner or an advanced user of Photoshop, this book will help you use the software more efficiently to edit and create professional looking photos. This book will help you to use Photoshop efficiently and achieve your personal and professional goals. You will learn how to organize your images for editing, what to look for while editing, how to fix common problems, how to sharpen, how to improve your images and how to use the creative features of Photoshop. Adobe Premiere Pro offers designers the power of the professional version of Adobe Creative Suite. It includes tools for editing video, web design, creating graphics, and more. Premiere Pro is known for being the premiere tool for television and film professionals. If you're a Mac or Linux user, you can adapt Photoshop to your system without having to purchase a costly subscription. Photoshop Elements is a free and powerful alternative to Photoshop. Adobe's consumer-level software allows you to change your images in a variety of ways while keeping your files in the cloud.

download photoshop cs3 full crack 32bit adobe photoshop lightroom 3 free download photoshop lightroom 3 download download adobe photoshop cs3 portable picasa 3 photoshop free download adobe photoshop cs3 portable free download download photoshop 3d plugin free download photoshop 3d effect download photoshop 3d text effect download photoshop 3d materials

With the help of the new Browser tab, you can edit images on a web page without closing the program. Once you're done with editing, you can easily "Save As," export the image, or upload it to an online service such as Facebook, Twitter, or Instagram. Adobe's new Focal Blur control, new Transform control, and new Erase tool make it easier to edit photos with complete image control. Adobe's new Warp tool gives you more control than ever for applying warps to a photo.There are new, enhanced Liquify tools. Pack (set of selections) now keeps all of your selection options, and the new Curves tool gives you complete control of a curve. It's your edges. Adobe's new Fill and Delete tool has a one-click function to the left of the Delete button. Now, you can simply press and hold the Delete button to automatically select a color (from one of your images) and then automatically fill the object. You can press Cancel to continue editing, or press Keep to keep the item selected. The Fill tool technology is powered by Adobe Sensei technology and can identify shapes such as text or logos. Checking the "Specify New Color" box selects a color from the image. Notice that a small bright area appears. For more precise fills, choose one bright rectangular fill at a time and choose among many sizes. Improvements to the Lens Blur standard filter reveal the impact of applied blur for a more nuanced and painterly, natural look, and for a variety of situations, users can now access their photos on their main device with customizable home screen widget support. With Photoshop Elements, users can edit, organize, and blend images from a variety of formats and sizes.

It is possible to adjust colour right on the pixel level by using Photoshop color Acessory, which is a new feature in Photoshop CC 2017 and will work on 32-bit files. With this new option, you can easily change the colour of any area of the image by adding a value to that pixel and hence changing the colour. Also with this feature, create custom tools to change color in responsive and accurate ways. It adds support for 32-bit for Photoshop CC 2017. Photoshop CC 2017 introduces custom tools. These easy to use tools let you create your own tools in the same form as the classic Photoshop tools are already there but are written different. You can use multiple versions of Photoshop to create an unlimited number of custom tools for your needs. The updated Character panel (found under Font > Character) in the Character panel gives you access to a host of new options for adding custom text to your images. A recent addition is the panel, which gives you access to style, kerning, alignment, background, and automatic insertion of text. You can now easily add or replace images in the same size as other images inside a web page. This means you can anchor elements in a page and change them in one origin. To add images to a web page, open the HTML file then File > Place or open the page you want and select Add. Support for a real-time Help feature is available in Photoshop. This feature is a step forward from the previous version where a web link would be sent to you. Users can just hover the cursor over any of the utilities like a brush, mask, path or layers and select and easily Share Help in-context. The Help feature is available both in the online Help workspace and offline Help workspace. Also Read: Top Adobe Photoshop Features to Know

[https://new.c.mi.com/th/post/279183/Fifa\\_08\\_Crack\\_Download\\_Tpb\\_File\\_BETTER](https://new.c.mi.com/th/post/279183/Fifa_08_Crack_Download_Tpb_File_BETTER) [https://new.c.mi.com/th/post/275984/Flussonic\\_Crack\\_FREE\\_Version\\_Of\\_Internet](https://new.c.mi.com/th/post/275984/Flussonic_Crack_FREE_Version_Of_Internet)

- [https://new.c.mi.com/th/post/275969/Franson\\_Coordtrans\\_V23\\_NEW\\_Crack](https://new.c.mi.com/th/post/275969/Franson_Coordtrans_V23_NEW_Crack)
- [https://new.c.mi.com/th/post/275964/Buod\\_Ng\\_Pelikulang\\_Way\\_Back\\_Home\\_2011\\_Tagalog\\_Christma](https://new.c.mi.com/th/post/275964/Buod_Ng_Pelikulang_Way_Back_Home_2011_Tagalog_Christmasxmassl_HOT) [sxmassl\\_HOT](https://new.c.mi.com/th/post/275964/Buod_Ng_Pelikulang_Way_Back_Home_2011_Tagalog_Christmasxmassl_HOT)

[https://new.c.mi.com/th/post/277627/FIFA14UltimateEditionInclMW381RepackbyJoker\\_RETURNS\\_N](https://new.c.mi.com/th/post/277627/FIFA14UltimateEditionInclMW381RepackbyJoker_RETURNS_NEW) [EW](https://new.c.mi.com/th/post/277627/FIFA14UltimateEditionInclMW381RepackbyJoker_RETURNS_NEW)

[https://new.c.mi.com/th/post/275979/Download\\_HOT\\_Death\\_Note\\_3\\_L\\_Change\\_The\\_World\\_Full\\_Movi](https://new.c.mi.com/th/post/275979/Download_HOT_Death_Note_3_L_Change_The_World_Full_Movie) [e](https://new.c.mi.com/th/post/275979/Download_HOT_Death_Note_3_L_Change_The_World_Full_Movie)

[https://new.c.mi.com/th/post/279168/Sony\\_Nwze454\\_Driver\\_Download\\_Fixtrmdsfl](https://new.c.mi.com/th/post/279168/Sony_Nwze454_Driver_Download_Fixtrmdsfl) [https://new.c.mi.com/th/post/275959/CRACK\\_Panda\\_Antivirus\\_Pro\\_V1701\\_Finalrarbfdcm\\_EXCLUSIV](https://new.c.mi.com/th/post/275959/CRACK_Panda_Antivirus_Pro_V1701_Finalrarbfdcm_EXCLUSIVE) [E](https://new.c.mi.com/th/post/275959/CRACK_Panda_Antivirus_Pro_V1701_Finalrarbfdcm_EXCLUSIVE)

[https://new.c.mi.com/th/post/277355/Raja\\_Hindustani\\_1080p\\_Movie\\_LINK\\_Download](https://new.c.mi.com/th/post/277355/Raja_Hindustani_1080p_Movie_LINK_Download) https://new.c.mi.com/th/post/279178/Fire Upon The Deep Epub\_11\_BETTER [https://new.c.mi.com/th/post/279173/Maha\\_Sankalpam\\_In\\_Tamil\\_Pdf\\_75\\_FULL](https://new.c.mi.com/th/post/279173/Maha_Sankalpam_In_Tamil_Pdf_75_FULL) https://new.c.mi.com/th/post/277350/Hollywood Fx 46 For Canopus Edius 6 Plugins

Also debuting at Adobe MAX, Photoshop now uses Adobe Sensei AI in an innovative way to accurately recognize objects and colors in the image – such as a dog in a photo, a plant in a botanical illustration and a yellow sports ball – so the software can deliver additional information and edits to leverage its deep learning visual recognition capabilities. For example, when the software recognizes an object inside an image, it can automatically select and extract the object's bounding box, and put the object in the foreground or hide it in the background. The new technology also makes brushes easy to create and edit with one-click, and now supports brush controls. In addition to the above features, Photoshop tackles other design-related tasks and enhancements, including a new, simplified interface that makes it easier to create and access effects, add layers, and apply transforms and effects to layers. At the beginning of a project you need to select the desired destination for your Photoshop documents/ imges. You can save and open your files in Photoshop as well as save and open as native Photoshop or Adobe Photoshop. You can edit, format, and resize

images in any standard types or units avialable in Photoshop. In other words, you can open and edit both PSD and TIF files. Few more features include: There's no need to worry about low resolution and space consumption problem. Photoshop can combine high resolution images into one for any file type. You can also split and save a Photoshop document with one or more layers into three parts without losing the original layer structure. It can even process images with up to 4000 x 4000 pixels.

<https://kuudle.com/photoshop-2021-version-22-0-0-registration-code-cracked-64-bits-2023/> <http://naturopathworld.com/?p=24902>

[https://bekasiworkhub.com/download-photoshop-cs6-lifetime-activation-code-with-full-keygen-for-win](https://bekasiworkhub.com/download-photoshop-cs6-lifetime-activation-code-with-full-keygen-for-windows-3264bit-2023/) [dows-3264bit-2023/](https://bekasiworkhub.com/download-photoshop-cs6-lifetime-activation-code-with-full-keygen-for-windows-3264bit-2023/)

[https://videospornocolombia.com/download-photoshop-cc-2015-version-17-serial-key-free-license-key](https://videospornocolombia.com/download-photoshop-cc-2015-version-17-serial-key-free-license-key-x32-64-2023/) [-x32-64-2023/](https://videospornocolombia.com/download-photoshop-cc-2015-version-17-serial-key-free-license-key-x32-64-2023/)

[https://www.happy-energy.it/wp-content/uploads/2022/12/Photoshop-Album-Making-Action-Free-Do](https://www.happy-energy.it/wp-content/uploads/2022/12/Photoshop-Album-Making-Action-Free-Download-BETTER.pdf) [wnload-BETTER.pdf](https://www.happy-energy.it/wp-content/uploads/2022/12/Photoshop-Album-Making-Action-Free-Download-BETTER.pdf)

<https://ameppa.org/2022/12/25/3d-map-generator-photoshop-action-free-download-upd/>

[https://www.parsilandtv.com/wp-content/uploads/2022/12/Download-free-Photoshop-2020-LifeTime-](https://www.parsilandtv.com/wp-content/uploads/2022/12/Download-free-Photoshop-2020-LifeTime-Activation-Code-Hot-2023.pdf)[Activation-Code-Hot-2023.pdf](https://www.parsilandtv.com/wp-content/uploads/2022/12/Download-free-Photoshop-2020-LifeTime-Activation-Code-Hot-2023.pdf)

<http://kalibatacitymurah.com/2022/12/25/photoshop-cs6-with-key-cracked-64-bits-2023/>

[http://classacteventseurope.com/wp-content/uploads/2022/12/Download-Photoshop-7-32-Bit-LINK.pd](http://classacteventseurope.com/wp-content/uploads/2022/12/Download-Photoshop-7-32-Bit-LINK.pdf) [f](http://classacteventseurope.com/wp-content/uploads/2022/12/Download-Photoshop-7-32-Bit-LINK.pdf)

[https://psychomotorsports.com/classic-cars/96638-photoshop-2022-version-23-0-1-download-activatio](https://psychomotorsports.com/classic-cars/96638-photoshop-2022-version-23-0-1-download-activation-key-serial-key-64-bits-2023/) [n-key-serial-key-64-bits-2023/](https://psychomotorsports.com/classic-cars/96638-photoshop-2022-version-23-0-1-download-activation-key-serial-key-64-bits-2023/)

LOS ANGELES--(BUSINESS WIRE)-- With every new version, Photoshop is developed, from a simple small photo editing tool to an industry-leading software that changed the global graphic designing and multimedia industries standards. Every new version has some new features introduced, but there are a few tools that are being tested with time and remain sturdy and highly important to the designers. Photoshop is a powerful, versatile and feature-rich raster graphics editing software, originally developed by Adobe. It is known for being one of the most used and world's best graphic software tools. Photoshop is a graphics editor and contains features such as masking, cloning, filtering, resizing, and retouching. Photoshop's features are what make it stand out. Here are some of the key fine-tuned features of Adobe Photoshop:

- Fine-Tune individual features with the powerful Photoshop Optimized workspace
- Easily create sharp, even results by adding multiple tools into one step with Smart Mask
- Inspire and share your images with Creative Cloud Libraries
- Create with one-click access to Creative Cloud Libraries for quick access to high-quality images for all of your projects
- Build and refine on top of the powerful features in Photoshop with the powerful CS5 features
- Create and edit with the amazing transition and blending capabilities in CS6
- Easily edit and manage larger files with AFP support of CS5 and new price options with a CS5 Extended License
- Launch your large files faster with large file support with a CS5 Extended License
- Easily transform and combine layers
- Generate creative composition with the awesome tools in Photoshop's Node tool
- Great workflow of authoring with the powerful tools in Photoshop's Content Aware tools
- Create with the time-saving functionality of the new Photo-Impression format
- Create your own photo book or e-book with the popular tools from Photoshop and tools from Adobe InDesign